## Download free Photoshop 2022 () Product Key Full WIN & MAC {{ Latest }} 2022

Installing Adobe Photoshop and then cracking it is simple. First, download and install the Adobe Photoshop software on your computer. Then, locate the installation.exe file and run it. Once the installation is complete, you need to locate the patch file and copy it to your computer. The patch file is usually available online, and it is used to unlock the full version of the software. Once the patch file is copied, you need to run it and then follow the instructions on the screen. Once the patching process is complete, you will have a fully functional version of Adobe Photoshop on your computer. To make sure that the software is running properly, you should check the version number to ensure that the crack was successful. And that's it - you have now successfully installed and cracked Adobe Photoshop!

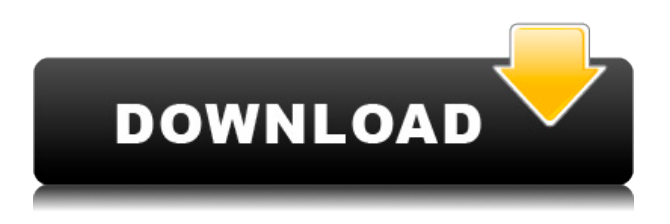

Key feature: smartphones and tablets can make wonderful shooting and processing tools. They're not so great for printing out a picture you've taken, but they make it easy to grab shots with your phone or tablet and edit them in a snap on your computer.

There's still a big technological gap between that digital final image and the printed result you get from your inkjet or dye-sublimation photo printer. But here's the thing: you can't access that gap with any PhotoShop program you can name. And even if you pay a lot of money for Photoshop Elements, it's still not going to let you shave off stray hairs in a print output in the way you can with an affordable smartphone on a Wi-Fi network.

## So what's the best way to bridge that gap?

Stick your phone or tablet up next to your photo printer. And keep snapping. (For inspiration, scroll down to the second half of my review of TiltShift apps ) You can still let your phone or tablet take photos and handle the annotation work. (When I'm away from a computer, I still rely on my phone's camera and the mobile editors on the App Store to help me arrange and annotate photos. On my trip to San Francisco, for instance, I used Keynote's new commenting feature to mark the locations where I stopped during a tour of Golden Gate Park. Your big, expensive DSLR can handle the more

elaborate editing. (In the next chapter, I'll critique the Nikon D5000 as a camera I can recommend when I'm only shooting with a \$150 Apple iPhone 6s, but I can't use it for taking reference pictures in the way I can with a cheap smartphone.

## **Photoshop 2022 () Download free With Keygen License Keygen [32|64bit] {{ New! }} 2023**

Adobe Photoshop actually stands for Adobe Photoshop Creative Cloud, the program's latest version. Adobe Photoshop was first created in 1991. It is one of the older imageediting programs, but it continues to gain popularity, thanks to the wide variety of great options. Adobe Photoshop is an all-in-one, high-end image-editing program that you can use for a wide variety of things, including graphic design, photography, and even video editing. Adobe Photoshop allows for a number of different features, including professional options, basic editing features, and a user-friendly interface. Adobe Photoshop is a powerful image-editing program that is intended to be used by professional level photographers and graphic artists. Adobe Photoshop is intended to act as a tool to edit digital photography and other types of digital content, and is also often used as a tool for visual design to help achieve a specific end goal. Whether you are working in a more technical level or creating a more artistic design, Photoshop can perfectly help you accomplish what you need to achieve. Starting with version 32, Photoshop will be available in the Chrome Web Store. To learn more, check out this blog post on Photoshop on the Web, and head over to the Chrome Web Store to try the app. Image and photo manipulation professionals can upload their assets from Photoshop to wherever they create—smartphones, tablets, PCs, and advanced creative workstations—and then export those same assets to their creative workflows. e3d0a04c9c

## **Photoshop 2022 ()With Product Key With Key WIN & MAC [32|64bit] {{ NEw }} 2023**

The second most important feature is the camera Raw. This tool allows designers to view and manipulate the colors of images in a RAW format. This method allows us to remove areas of color that are too dull or overpowering than needed. This allows us to change the lighting and color of colors and remove unwanted elements that we don't want. The camera Raw lets us apply adjustments to print images precisely. We can also manipulate the brightness and contrast of an image. You can adjust the colors, curves, and white balance. This is a great resource for anyone who is still using digital work and who wants to make sure that what is happening in Photoshop is accurately recorded in their raw files. Third on our list of the best Photoshop features is the Layer Mask. Every image on your computer has layers. Layer Masks allow you to add and remove areas of an image that you don't want printed. It is a feature that is very useful for enhancing the quality of a photograph. A photograph will often contain elements that are not necessary for printing and distracting to the viewer. For example, logos on business cards that contain a too much text, distracting backgrounds, or too many things that distract the vision of the reader of the photograph. By using the Layer Mask, you can eliminate those unwanted elements and bring out the main focal of the photograph. Layer masks allow us to remove unwanted elements and focus on what we want to display without making it difficult for you to edit the other elements of the image.

download photoshop for pc windows 11 adobe photoshop cs6 for microsoft windows free download microsoft photoshop free download for windows 7 microsoft photoshop free download for windows 8 download adobe photoshop for windows free www adobe photoshop free download for windows 7 download photoshop mod for android download photoshop mod apk for android adobe photoshop software free download for windows 7 photoshop cs6 free download for windows 8

There have also been changes to other areas of the interface. For example, you'll be able to adjust color and opacity on the canvas background to create the often-used effects. The fly-out panels have also been reworked to give you more options. They'll allow you to set multiple options at once. The entire Adobe Creative Suite, which includes Photoshop, Adobe Illustrator, Lightroom, and the rest of the industry-defining design and image editing tools, is getting a boost from the new Adobe Sensei AIpowered technology that identifies objects in images and documents, suggesting useful edits users wouldn't have come up with to improve the accuracy and quality of their

selections. Learn how your clients can combine PSD file quality with the Creative Cloud to professionalize their content-creation process and unlock the full potential of their work. In this one-hour webinar, explore the benefits of using Photoshop as your foundation and defining your marketplace with premium quality and supply with a whole suite of creative tools and technologies. Elements also offers tools for common photo tasks such as removing red-eye, color correcting, and correcting old photos from the film era. In addition, the program offers a Favorites user interface for quick access to frequently used tasks. For more advanced users, there is a full suite of professionallevel editing tools for manipulating and retouching images. It's the perfect tool for those just getting started with Photoshop or those seeking the refinements of Photoshop's full editing toolbox.

Adobe Camera Raw functions like a photo editor and makes all your raw files look flawless and awesome. Once you've edited a photo in Camera Raw, you can apply it to the rest of your images. If you don't know what to do first, start on Filters & Adjustments and see what you like best. There is no doubt that Photoshop has made a revolution in the creation of graphics, photographs, and other digital products. Photoshop has a lot of tools that make creating images easy and fun. Photoshop has dramatically changed the way in which people make presentations and changes our lifestyle. The next chapter will focus on working with the effects and filters in Photoshop. You will learn how to work with layer masks, and how to create your own custom filters. The step-by-step chapters will explain how to create a new filter in Photoshop, how you can apply presets shipped with Photoshop, and how to create and work with Photoshop's own collection of filters. You will also learn how to create your own text layer, since Photoshop doesn't have a dedicated text tool. Learn how to create under the hood effects, such as blur, bloat, and fisheye in the chapter. These will help you create your own custom filters for Photoshop. A guide to working with different file types in Photoshop, so that you will be able to support new customers, and also be able to get the best from your old images. The first section, 'Using Files in Photoshop', will give you an overview about the different types of files used in Photoshop. The next chapter explains how you can create your own new file types in Photoshop. The images you are comfortable working on will be shown as they should appear when opened in Photoshop. The section on the 'Plain Image' will tell you how to edit color settings, output formats, print formats, and image resolution.

[https://zeno.fm/radio/mechanics-of-fluids-4th-edition-solutions-manual-by-potter-wiggert-ramadan-pd](https://zeno.fm/radio/mechanics-of-fluids-4th-edition-solutions-manual-by-potter-wiggert-ramadan-pdf) [f](https://zeno.fm/radio/mechanics-of-fluids-4th-edition-solutions-manual-by-potter-wiggert-ramadan-pdf)

<https://zeno.fm/radio/logo-maker-pro-logo-creator-premium-v137-cracked-apk-latest>

<https://zeno.fm/radio/leawo-ipod-video-converter-pro-crack>

<https://zeno.fm/radio/ejay-activator-exe-ejay-dance-6-reloaded>

<https://zeno.fm/radio/cartones-de-bingo-de-80-bolas-para-imprimir-pdf>

<https://zeno.fm/radio/artlantis-library-download-free-torrent>

Elements 20 is a new software in the series, and is still in the 1.0.0 version. It can even resize the photos for you, to ensure the best quality. The resizing rules in Elements are simple, and easy to learn, so there is little need to ask for better guidance. The software enables you to put the images in the correct order, as there are tools that allow you to do this for you. It is possible to perform text effect, and effects on images, using the customization tools. You can easily install the application by clicking the download button. It will then be downloaded and placed on your computer. It is possible for you to download presets, but they are optional. You can download all the presets and color profiles to use on your computer. The main work is complete once you have installed the software on your computer. It is easy to learn how to use the software, and use all the tools. It does things for you automatically, so you can focus on your creativity. Elements normally takes a long time to start up, and you can choose to open at the same time as the other Google applications. You can easily access all the features that you will need for the rest of your editing and photo projects. While Adobe Photoshop is a hot favorite when it comes to photo and graphics editing, it's known for its steep learning curve. Photoshop Elements was created with the goal of making it easy to use, so you can start editing images right away, and the results will look as good as they will in the real Photoshop. It includes all the editing options you need to create photos, as well as basic image retouching at the touch of a button.

Brush – It is a tool that helps in editing a shape or path. The tool has the capability to modify the path infinitely. The Photoshop brush is very useful in correcting objects and the brush strokes. To preview images, tap the Tools icon – or use the keyboard shortcut – to access the tool bar where you'll find several tools to do just that. You'll also find a variety of frequently used menus, including the Edit tab, where you'll find helpful tools such as the Crop tool and the Filters tool. The Crop tool lets you create cropped images with the Selection tool, while the Filters tool gives you access to dozens of filters you can apply to your image. To quickly edit your image, use the toolbar and keyboard shortcuts. The Crop tool lets you crop the part of the image that you want to keep, and the Filters tool lets you apply a filter to your whole image. To add text, use the Type tool, the Color Tool, or the Shape tool. The Text tool lets you create text, while the Type tool lets you draw custom shapes. The Color tool lets you use color to edit the elements in your image. On the Layers panel, set the On/Off switch to On to enable the Display Layers panel that lists the layers in your image. Each layer has a little panel in the top left corner that shows how much of the image is covered by the layer. If there is a little X in the corner, it means that that layer is hidden. You can show or hide all layers in a group using the Group options button, which shows and hides the group names on all layers in that group. You can also change layer colors with the Layer Style options button. You can create a new layer and edit attributes like opacity and blending modes by using the Layer & New subpanel.